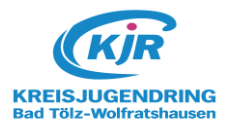

# Sonderförderantrag Nr.:

(wird vom KJR ausgefüllt)

(wird vom KJR ausgefüllt) Eingangsdatum:

Bemerkung intern/Brief:

\_\_\_\_\_\_\_\_\_\_\_\_\_\_\_\_\_\_\_\_\_\_\_\_\_\_\_\_\_\_\_\_\_\_\_\_\_\_\_\_\_\_\_\_\_\_

\_\_\_\_\_\_\_\_\_\_\_\_\_\_\_\_\_\_\_\_\_\_\_\_\_\_\_\_\_\_\_\_\_\_\_\_\_\_\_\_\_\_\_\_\_\_

\_\_\_\_\_\_\_\_\_\_\_\_\_\_\_\_\_\_\_\_\_\_\_\_\_\_\_\_\_\_\_\_\_\_\_\_\_\_\_\_\_\_\_\_\_\_

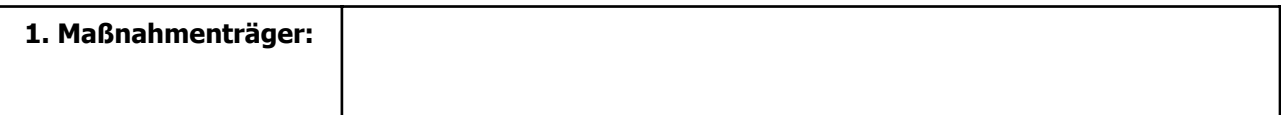

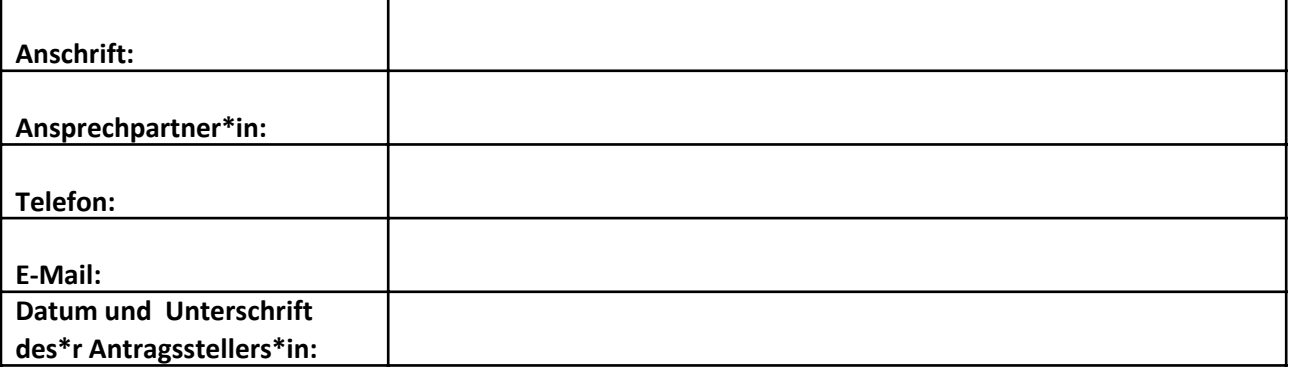

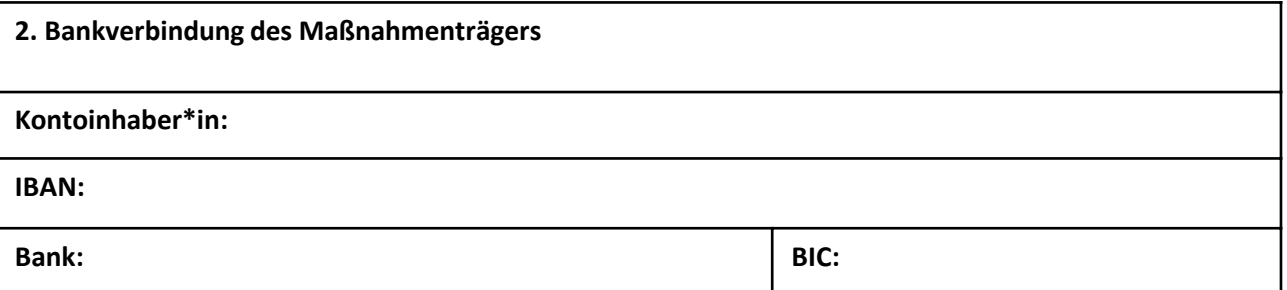

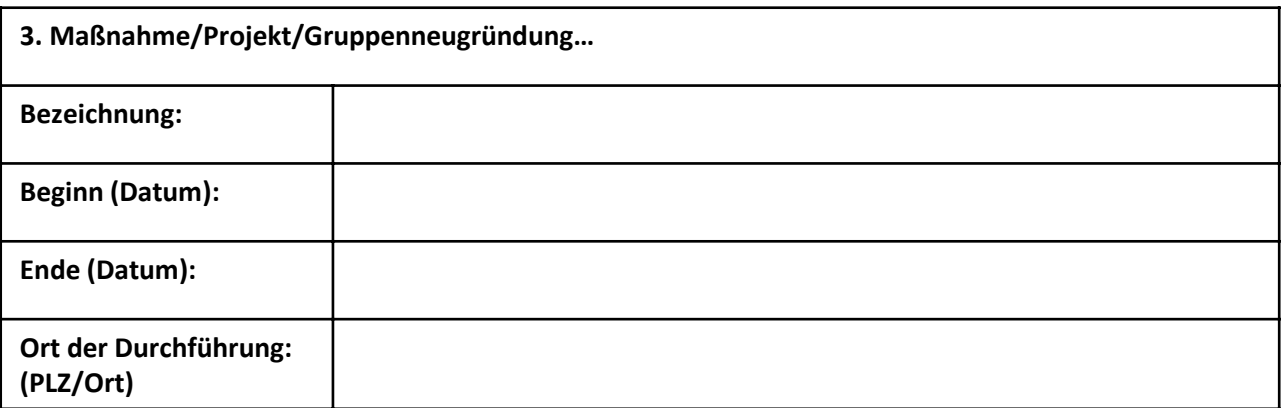

### **6 Wochen vor der Maßnahme einreichen**

### **4. Anlagen zum Sonderförderantrag**

Kostenkalkulation (6 Wochen vor Beginn der Maßnahme beim KJR einreichen)

Ausschreibung inkl. KJR Logo der Maßnahme/Projekt dem Sonderförderantrag hinzufügen

 Verwendungsnachweise 3 Monate nach Ende der Maßnahme in Kopie einreichen (lt. Abrechnung)

Wichtiger Hinweis: Der Vorstand entscheidet über die Sonderförderung im Einzelfall. Wenn vom Vorstand genehmigt, bekommt der/die Antragsstellende einen Vorbescheid mit der möglichen Fördersumme zugeschickt. Bei Vorlage der Verwendungsnachweise bewilligt der Vorstand den endgültigen Zuschuss. Der Antrag geht in die KJR-Vollversammlung. Die Auszahlung dafür erfolgt erst nach Zustimmung in der Vollversammlung.

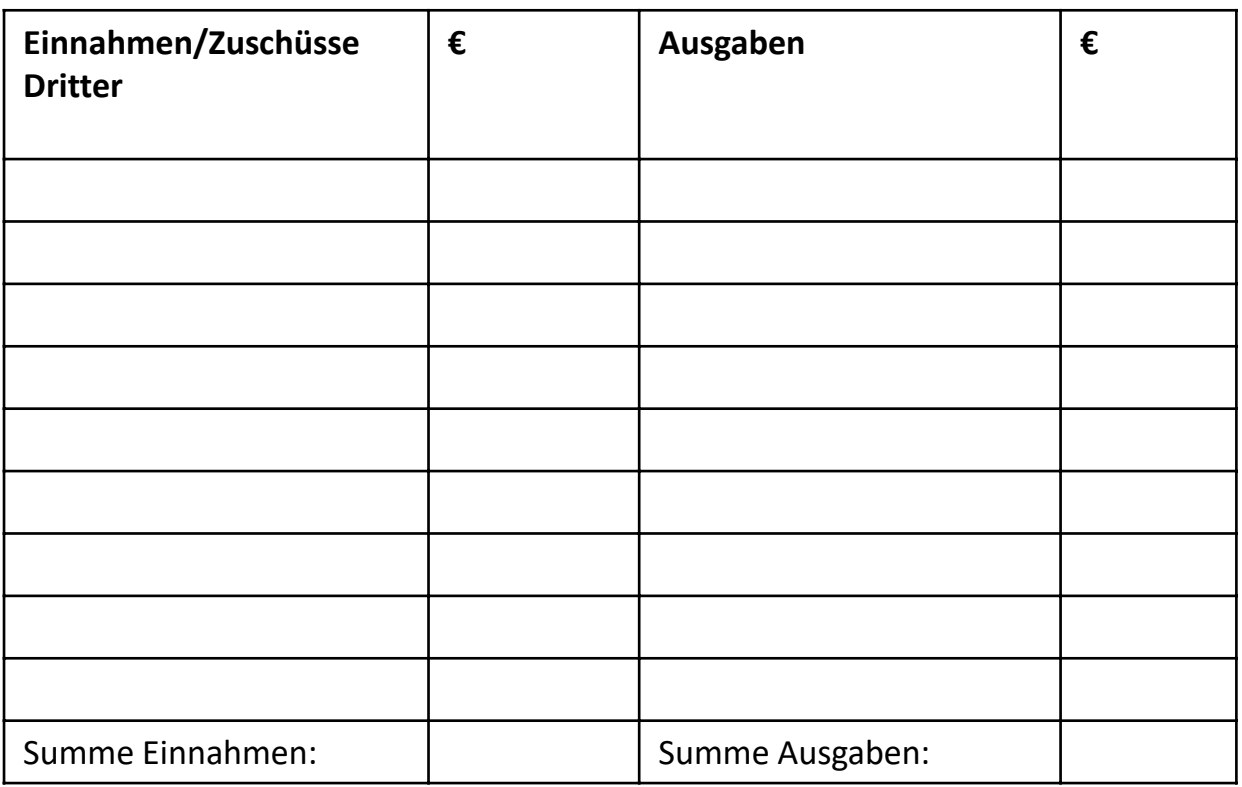

# Kostenkalkulation

 Weil hier nicht genug Platz ist, wird eine gesonderte Kalkulation dem Antrag beigelegt

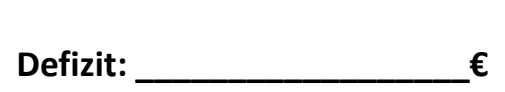

Dies ist eine Kalkulation zur Abschätzung, wie viele Gelder schon beantragt/ veranschlagt wurden, um noch vor Eingang der Abrechnung eine Zusage erteilen zu können. **Die Kalkulation muss spätestens 6 Wochen vor Beginn der/s Maßnahme/Projekts beim KJR eingereicht werden**.

Die Aufschlüsselung der tatsächlichen und genauen Summen erfolgt lt. Abrechnung.

# 6 Wochen vor der Maßnahme einreichen

6. Beschreibung der geplanten Maßnahme/Projekt (Sollte der Platz dafür nicht ausreichen, bitte zusätzlich ein Blankoblatt benutzen)

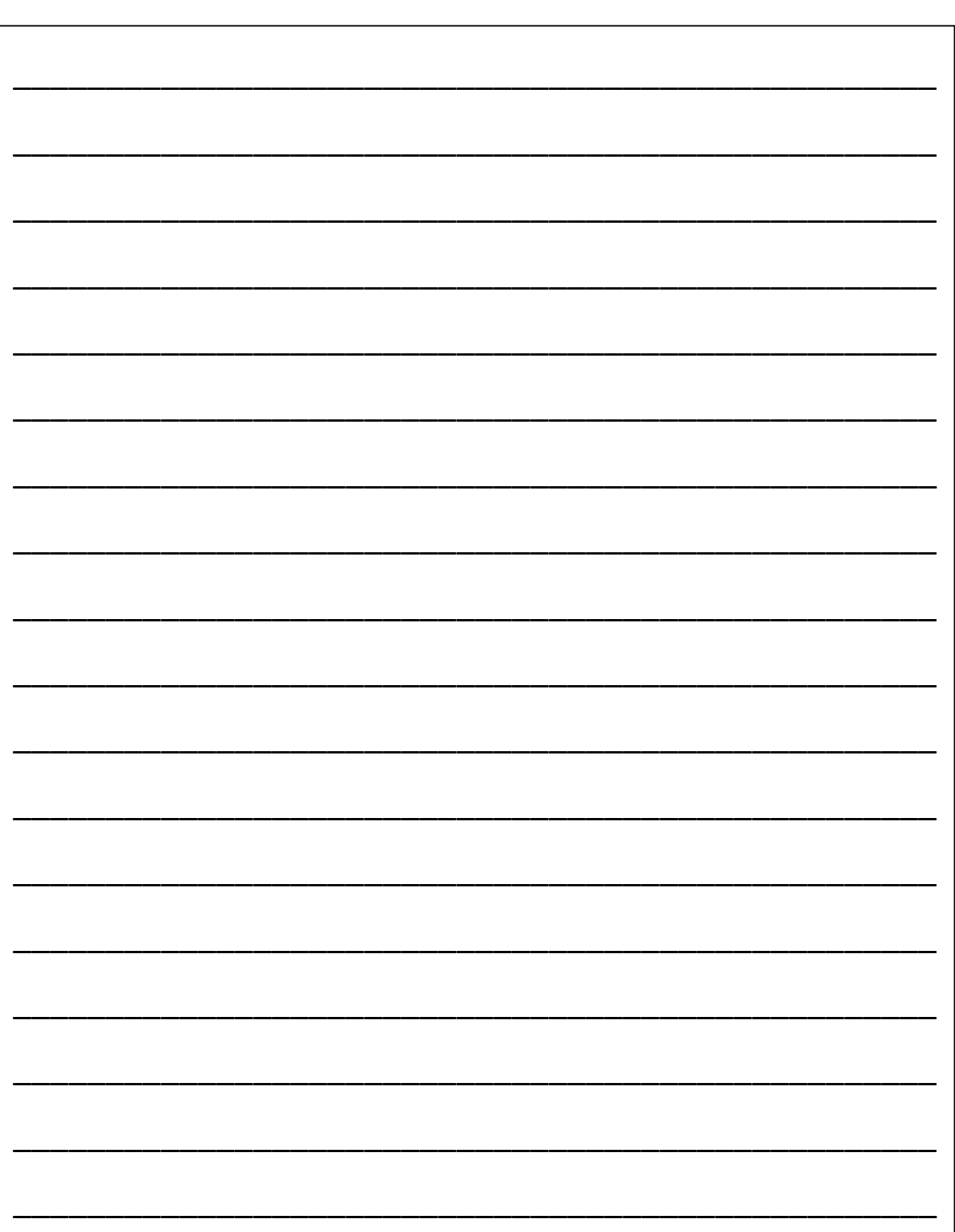

# **Bis spätestens 3 Monate nach Ende der Maßnahme einreichen**

Angaben für die Zuordnung zum Sonderförderantrag Nr. \_\_\_\_\_\_\_\_\_\_

Maßnahmenträger: \_\_\_\_\_\_\_\_\_\_\_\_\_\_\_\_\_\_\_\_\_\_\_\_\_\_\_\_\_\_\_\_\_\_\_\_\_\_\_\_\_\_\_\_\_\_\_\_\_\_\_\_\_\_\_\_\_\_\_\_\_\_\_\_\_

Maßnahme/Projekt: \_\_\_\_\_\_\_\_\_\_\_\_\_\_\_\_\_\_\_\_\_\_\_\_\_\_\_\_\_\_\_\_\_\_\_\_\_\_\_\_\_\_\_\_\_\_\_\_\_\_\_\_\_\_\_\_\_\_\_\_\_\_\_\_\_\_

**5. Aufstellung der tatsächlichen Einnahmen und Ausgaben (bitte auf den Cent genau angeben)**

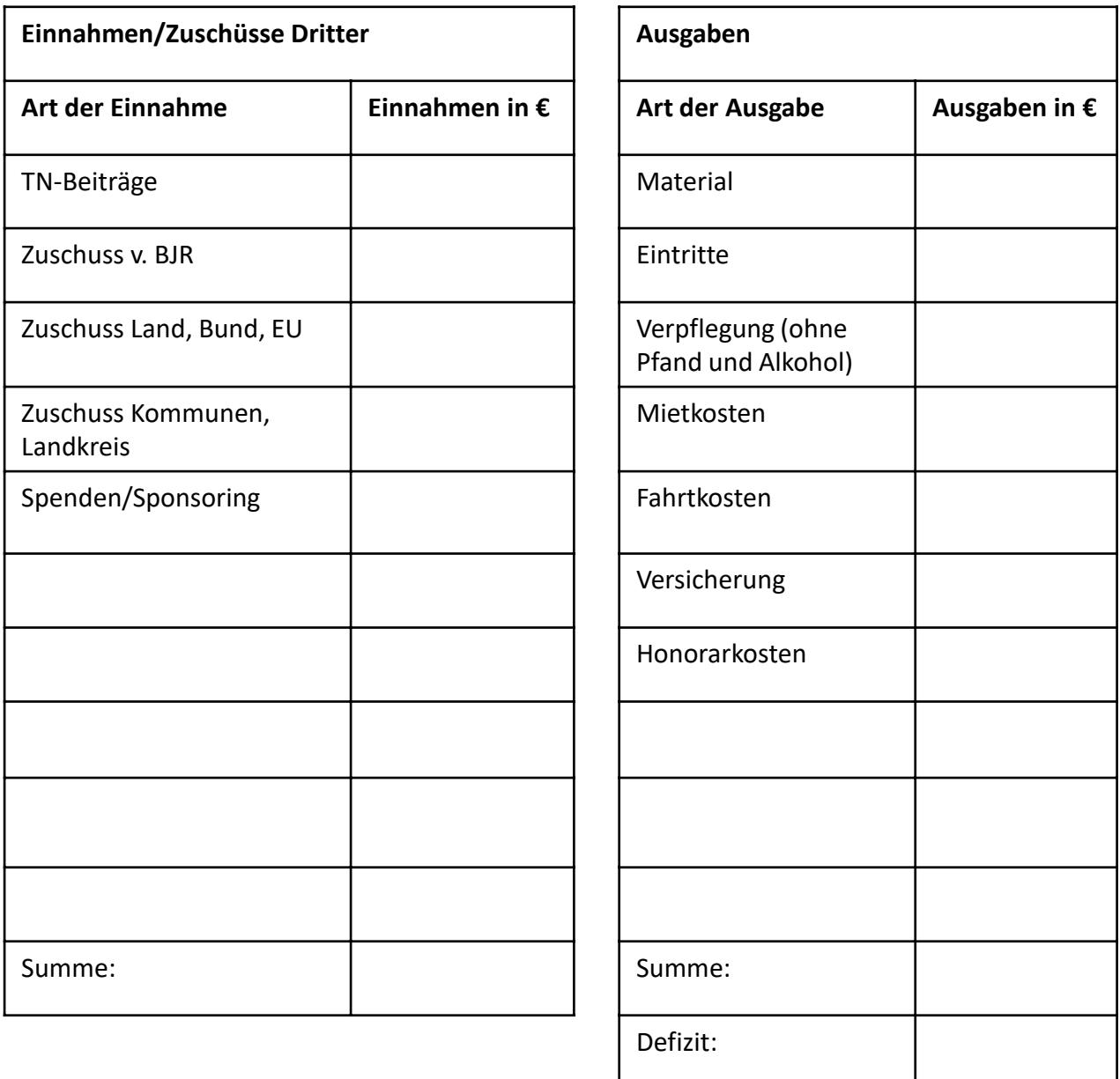

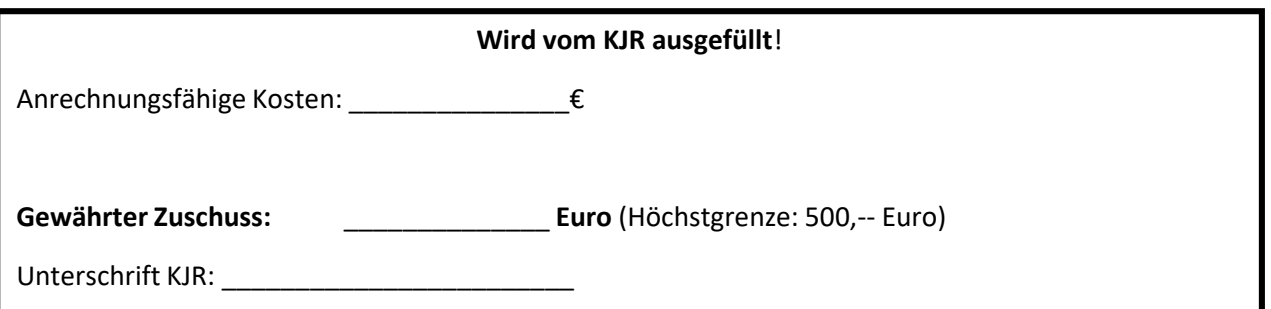

# Wichtige Informationen zum Sonderförderantrag

### **Sonderförderung durch den Vorstand**

#### **1. Zweck der Förderung:**

Jugendarbeit ist kreativ, abwechslungsreich und geht oft neue Wege. Es wird immer wieder Projekte und Aktionen geben, die nicht unter die regulären Zuschussrichtlinien fallen. Jugendarbeit zeigt so ihre Vielfalt. Somit soll gewährleistet sein, dass JA mehr ist als Bewährtes weiter zu tragen. Mit dieser Sonderförderung behält sich der Vorstand des Kreisjugendrings die Möglichkeit vor, Projekte und Aktionen zu unterstützen, die er als innovativ oder auf andere Weise attraktiv findet, zu fördern.

#### **2. Gegenstand der Förderung:**

Bezuschusst werden Aktionen und Projekte, die nicht unter die Regelförderung fallen und die einen besonderen oder innovativen Charakter haben. Beispielsweise:

- Themenbezogene Projekte, z.B. zur Inklusion/Integration, schul- oder arbeitsweltbezogene Projekte
- Gruppenneugründungen
- Ungewöhnliche Kooperationen
- Besondere Projekte für Kinder und Jugendliche
- Jugendveranstaltungen

#### **3. Förderungsvoraussetzung:**

- Neben den im allgemeinen Teil der Zuschussrichtlinie genannten Zuwendungsempfänger sind gemeinnützige Organisationen, die für und mit Kindern und Jugendlichen arbeiten, antragsberechtigt.
- Der Vorstand des KJR Bad Tölz Wolfratshausen entscheidet über die Anträge im Einzelfall.
- Der Antragssteller erhält einen vorläufigen Bescheid, in dem die mögliche Fördersumme enthalten ist.
- Über die Auszahlung des Sonderförderantrags wird dann in der nächsten Vollversammlung abgestimmt.
- Diese Sonderförderung gibt es nur, wenn Gelder außerhalb der regulären Förderung zur Verfügung stehen, sei es z.B. über Haushaltsreste, Bußgelder etc.
- Ein Rechtsanspruch besteht nicht.

#### **4. Umfang der Förderung:**

### **Der Förderbetrag wird im Einzelfall von der Vorstandschaft festgelegt. Die maximale Fördersumm beträgt 500,-- Euro Es wird nur ein entstandenes Defizit bezuschusst.**

#### **5. Abgabe des Antrags - folgende Unterlagen müssen dem Antrag**) **beigelegt werden:**

- Sonderförderantrag (gesonderter Antrag, KJR-Homepage: http://www.kjr-toel.de/downloads/)
- Kalkulation 6 Wochen vor Beginn einreichen, um dem/der Antragssteller\*in im Vorfeld die Entscheidung der Förderung mitteilen zu können. In begründeten Fällen können Ausnahmen gewährt werden.
- Offizielle Ausschreibung bzw. Einladung mit KJR-Logo, Beschreibung/Ablauf der Veranstaltung.
- Nach Ende der Maßnahme: vollständige Angaben bei der Ein- und Ausgabenübersicht mit Defizitausweisung (Blatt 3 des Sonderförderantrags). Es muss sich um nachweisbare, im Zusammenhang der Maßnahmen entstandene Ausgaben handeln
- TN-Liste mit Unterschrift einer verantwortlichen Person nur nach Aufforderung

#### **6. Antragsfrist:**

3 Monate nach Ende der Veranstaltung

#### **Auszahlung:**

Die Auszahlung erfolgt nach der Bewilligung des endgültigen Zuschusses durch die Vollversammlung.